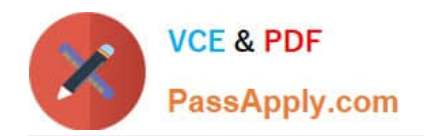

# **PSE-ENDPOINTQ&As**

PSE: Endpoint – Professional

## **Pass Palo Alto Networks PSE-ENDPOINT Exam with 100% Guarantee**

Free Download Real Questions & Answers **PDF** and **VCE** file from:

**https://www.passapply.com/pse-endpoint.html**

### 100% Passing Guarantee 100% Money Back Assurance

Following Questions and Answers are all new published by Palo Alto Networks Official Exam Center

**63 Instant Download After Purchase** 

- **@ 100% Money Back Guarantee**
- 365 Days Free Update
- 800,000+ Satisfied Customers

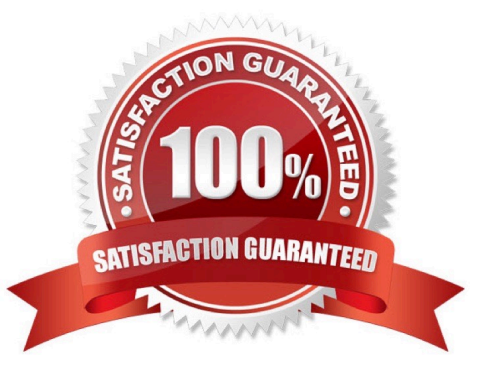

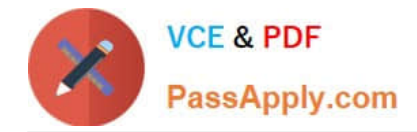

#### **QUESTION 1**

A large manufacturer is planning to roll out Traps to 75,000 endpoints. Their environment consists of three major sites with 24,000 endpoints each, plus about 3,000 remote endpoints in smaller remote locations using always-on VPN connections to a single one of the major sites. The customer wants to minimize network traffic between the major sites, but all endpoints have internet access. The customer is looking for a centrally managed solution with common reporting and management for all endpoints in the environment. Which design option would be appropriate for this environment?

A. Place the Traps database. ESM Console and two ESM core servers in the large site hosting the VPN gateway, and force all endpoints to use VPN at all times.

B. Place the Traps database, ESM Console and seven ESM core servers in a public-cloud environment where the ESM Core servers are accessible from the internet.

C. Place a Traps database, ESM Console and an ESM core server in each of the three large sites.

D. Place the Traps database and ESM Console in one of the major sites, and one ESM core server in each of the three major sites.

#### Correct Answer: D

#### **QUESTION 2**

Once an administrator has successfully instated a Content Update, how is the Content Update applied to endpoint?

A. After Installation on the ESM, an Agent License renewal is required in order to trigger relevant updates.

B. After installation on the ESM, relevant updates occur at the next Heartbeat communication from each endpoint.

C. Installation of a Content Update triggers a proactive push of the update by the ESM server to all endpoints with licensed Traps Agents within the Domain.

D. The Traps Agent must be reinstalled on the endpoint in order to apply the content update. Existing Agents will not be able to take advantage of content updates.

Correct Answer: B

#### **QUESTION 3**

An administrator receives an alert indicating the ESM service is not starting on the ESM Server. When the

administrator tries to start the service manually, the administrator receives an error. "The Endpoint Security

Manager service on Local Computer started and then stopped."

What is the cause of the failure?

A. The Account assigned to the service does not have "Log on as a batch job" permissions on the machine.

B. The Account assigned to the service does not have "Log on as a service" permissions on the machine.

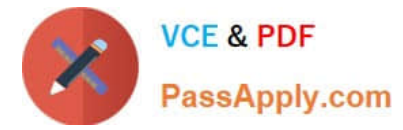

- C. The Account assigned to the service is not the Local Administrator on the machine.
- D. The Account assigned to the service is not an Active Directory Domain user.

Correct Answer: B

#### **QUESTION 4**

In a scenario that macOS Traps logs failed to be uploaded to the forensic folder, where will the user on the macOS host be able to find to collected logs?

- A. /ProgramData/Cyvera/Logs
- B. /ProgramData/Cyvera/Everyone/Temp
- C. /Library/Application Support/Cyvera/BITS Uploads/
- D. /Library/Application Support/PaloAltoNetworks/Traps/Upload/

Correct Answer: D

#### **QUESTION 5**

An administrator can check which two indicators to verity that Traps for Mac is running correctly on an installed endpoint? (Choose two.)

- A. Use cytool from the command line interface to display the running Traps agent services.
- B. In the Activity Monitor, verify that CyveraSecvice is running
- C. Ping other Traps agents from the macOS agent
- D. Verity that the Traps agent icon is displayed on the macOS finder bar.

Correct Answer: BD

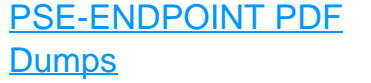

[PSE-ENDPOINT Practice](https://www.passapply.com/pse-endpoint.html) [Test](https://www.passapply.com/pse-endpoint.html)

[PSE-ENDPOINT Study](https://www.passapply.com/pse-endpoint.html) **[Guide](https://www.passapply.com/pse-endpoint.html)**